Department of Information Engineering and Mathematics a.a. 2018-2019

### Cybersecurity

Mauro Barni University of Siena

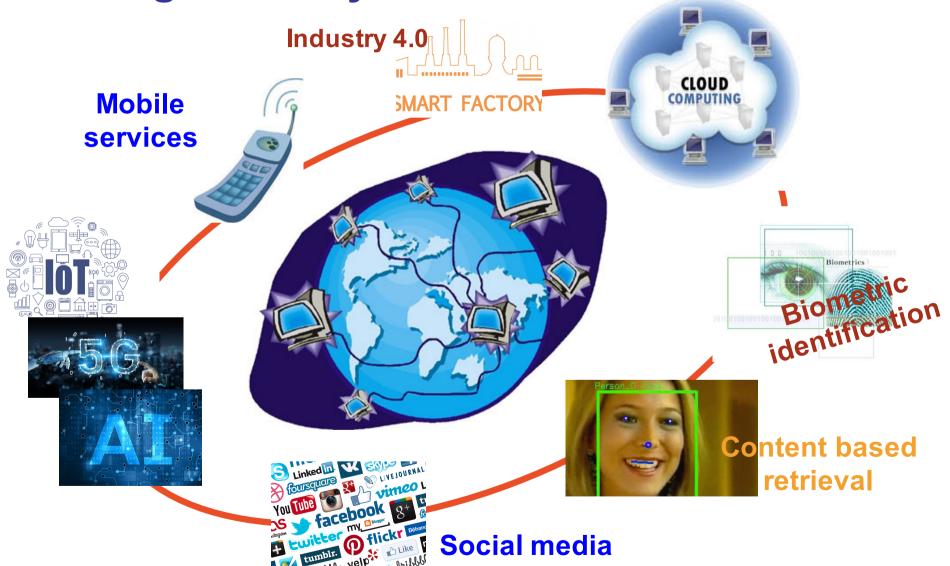

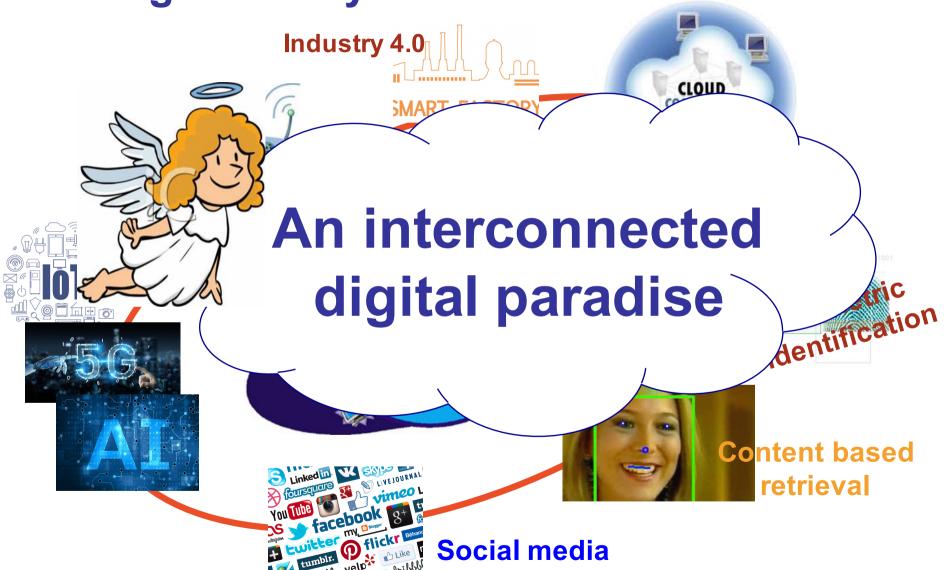

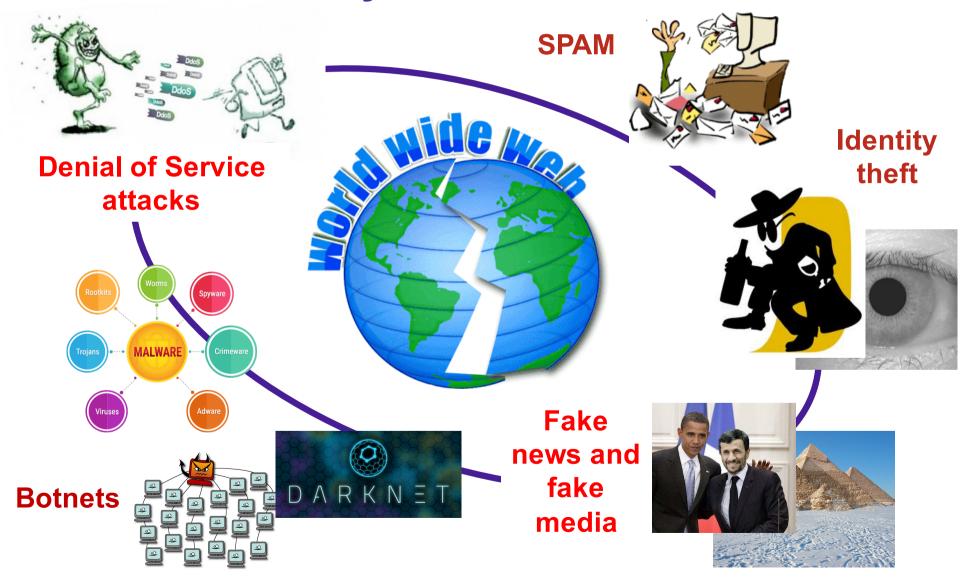

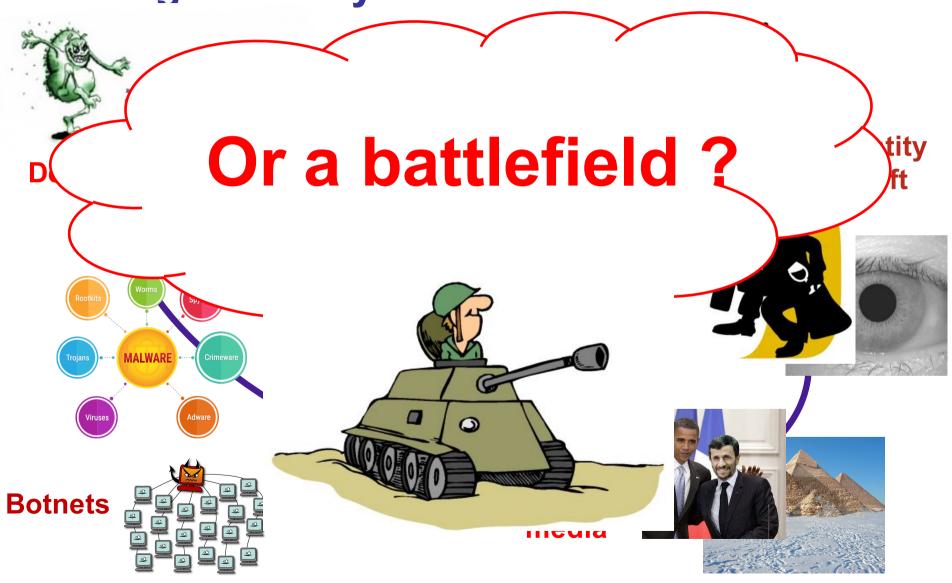

#### To the rescue

- Classical Secure-oriented technology
  - Cryptography
  - Applied cryptography
  - Privacy protection
  - System security
  - Biometrics
  - Network-monitoring
  - Intrusion detection and prevention
  - Anonymisation

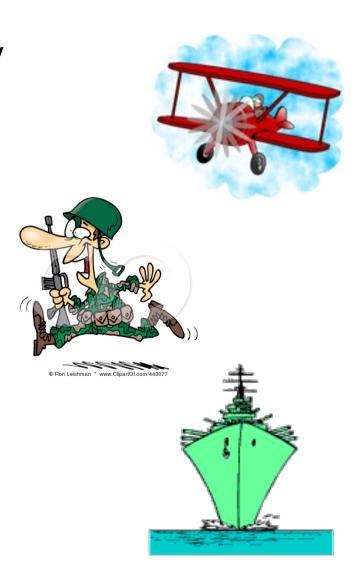

#### To the rescue (unconventional)

- Differential privacy (also in media)
- Adversarial Al
- Waterrmarking
- Social network forensics
- Multimedia forensics
  - Source identification
  - Integrity verification
- Awareness raising
- New legislation (see GDPR)

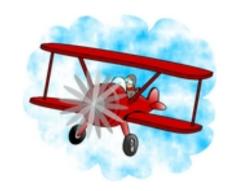

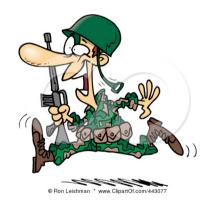

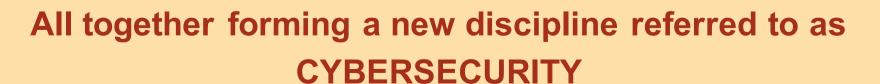

#### The goal(s) of the course (tentative)

- Overall view of Cybersecurity
- Introduction to basic cryptographic notions
- Beyond crypto
  - user authentication, access control, malware diffusion, DoS ...
- Network and wireless network security
  - (hands on)
- Media security
  - data hiding, media forensics, adversarial Al
- Couple theory with practice
  - Lab activity

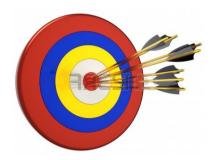

#### Cryptography

- The art (nowadays the science) of message obfuscation ...
- and much much more

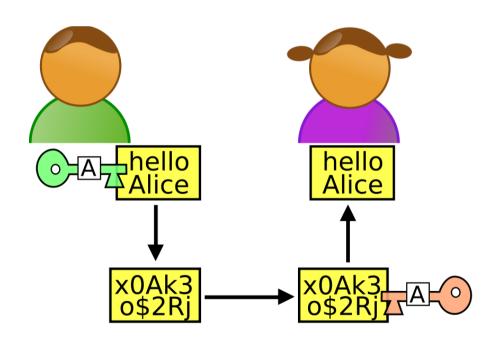

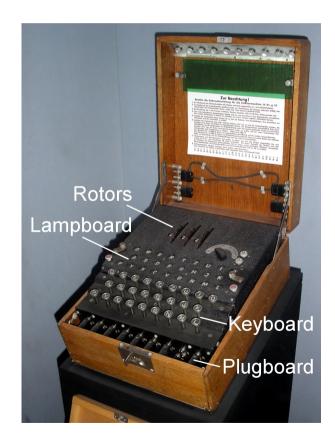

#### A history as old as the humankind

- Non-standard hieroglyphs, 1900 BC
- They were used to hide the meaning of engravings outside graves

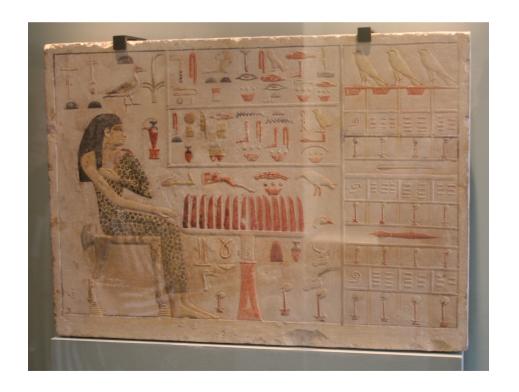

#### A history as old as the humankind

- Atbash cipher (600 BC)
- Used to hide names and places in Jeremiah's book
- Replace first letter of the alphabet with the last, the second with the second-to-the-last and so on
- The name derives from the fact that A -> tav, B -> shin, yielding: ATBSh - ATBASH

قر المعلى و من والعالم الموادد المعلى و المعلى و المعلى و المعلى المعلى المعل

#### A history as old as the humankind

- Ceasar' cipher
- According to Svetonio, Ceasar used this cipher to obfuscate military messages:
  - si qua occultius perferenda erant, per notas scripsit, id est sic structo litterarum ordine, ut nullum verbum effici posset; quae si qui investigare et persequi velit, quartam elementorum litteram, id est D pro A et perinde reliquas commutet.
  - Svetonio, De vita caesarum 56

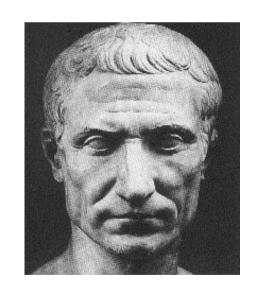

#### Cryptography in cybersec course

- Basic notions and definitions
- Symmetric cryptography
- Asymmetric cryptography
- Cryptanalysis
- Beyond obfuscation:
  - Authentication
  - Digital signatures
  - Hashes
  - Pseudo-random number generators

#### **Beyond crypto**

- User authentication
  - something you know
  - something you possess
  - something you are, something you do
    - biometric-based authentication
- Access control
  - definition and implementation of a proper policy to grant or deny access to a digital asset

#### **Beyond crypto**

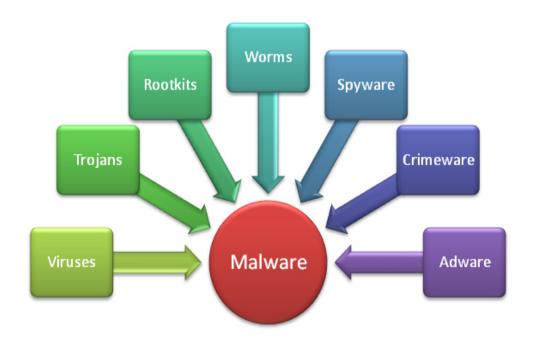

#### Malware classification

- propagation mechanism
  - viruses
  - worms
  - trojans
- payload
  - corruption
  - theft
  - botnets

#### Defenses

detection, identification removal

#### **Beyond crypto**

- Denial of Service attacks
  - Exhaustion of: bandwidth, system resources, application resources
  - Single source vs distributed DoS attacks
  - Countermeasures
- Intrusion detection
  - host-based ID, network-based ID, hybrid ID
  - honeypots
- Intrusion prevention
  - firewalls

#### Network security (hands on approach)

- Lab experience led by Prof. Alessandro Andreadis
- Security mechanisms applied at different protocol layers
  - Security at Application layer
  - Security at Transport layer
  - Security at Network layer
  - Security at Link layer

| application |
|-------------|
| transport   |
| network     |
| link        |
| physical    |

#### **Application Layer Security**

- How to achieve end point authentication
  - Goal: Bob wants Alice to "prove" her identity to him

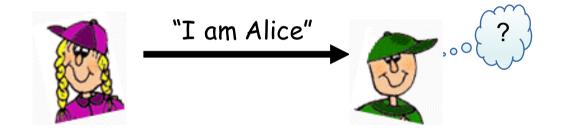

- Attacks and countermeasures
- How to secure an application: example of combined symmetric and asymmetric criptography
  - Securing e-mails and files

#### Traffic analyzer and packet sniffing

- Wireshark network protocol analyzer
  - Basics on how to inspect packets
  - Malicious usage and packet sniffing

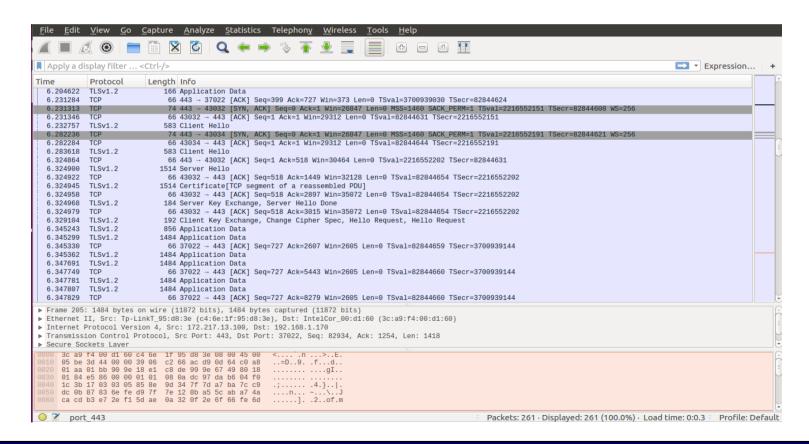

#### **Transport Layer Security**

- Securing TCP connections
  - Most applications run over TCP (http, ftp, facebook...). How does SSL/TLS secure them?

#### **Link Layer Security**

- Wireless LANs (WiFi) security: you can better protect your WiFi if you know how to hack it !!!
  - Basics on WEP, WPA, WPA2 and 802.11i
  - How to hack a WiFi: monitoring, attacking, testing and cracking

# Less conventional yet very hot topics

#### Steganography

Steganography is the art-science of communicating hiding the existence of the communication

In contrast to cryptography, where the enemy is allowed to intercept and modify messages without being able to violate the security ensured by a cryptosystem, the goal of steganography is to hide messages inside other harmless messages in a way that does not allow any enemy to even detect the presence of a second secret message

#### Cryptography

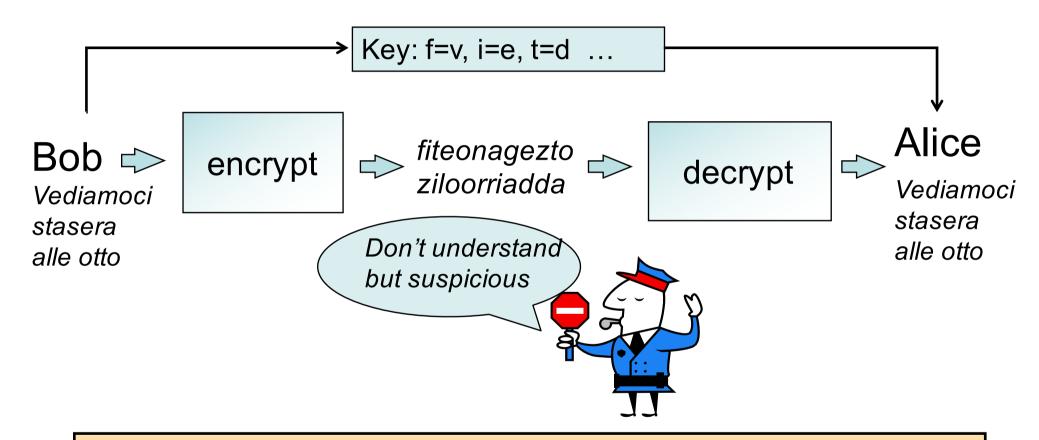

In some cases the very existence of a message is enough to raise a suspect

#### Steganography

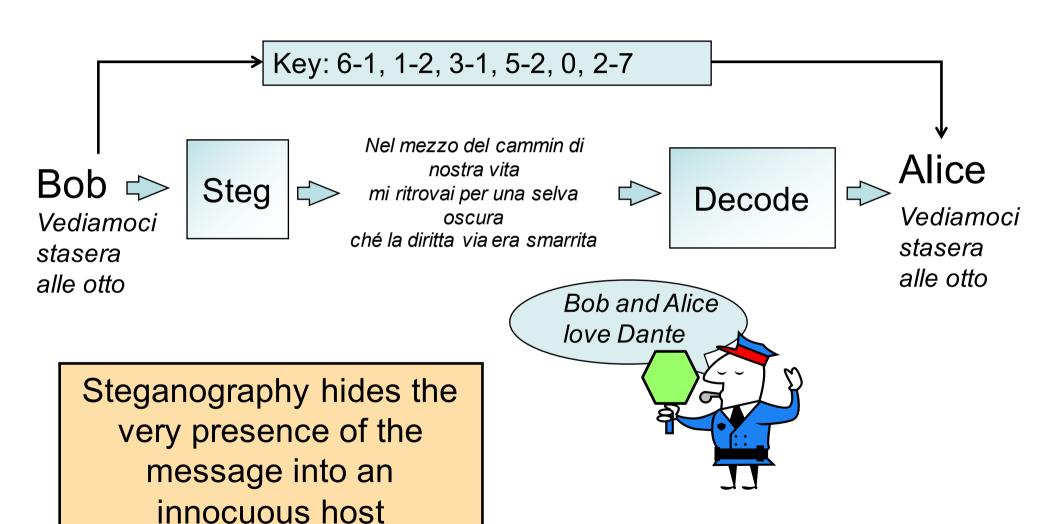

#### In a more flexible way

"My friend Bob: Until yesterday I was using binoculars for stargazing. Today I decided to try my new telescope. The galaxies in Leo and Ursa Major were unbelievable! Next, I plan to check out some nebulas and then prepare to take a few snapshots of the new comet. Although I am satisfied with the telescope, I think I need to purchase light pollution filters to block the xenon lights from a nearby highway to improve the quality of my pictures. Cheers, Alice."

#### Take initial letters:

mfbuyiwubfstidttmnttgilaumwuniptcosnatpttafsotncaiaswttitintplpftbtxlfan htitqompca

Filter with p = 3.141592653689793...-> buubdlupnpsspx

Take the preeceding letter in the alphabet: ATTACK TOMORROW

#### Steganography in CS course

- Basic notions and definitions
- A review of steganographic algorithms
- Steganalysis

#### **Multimedia forensics**

- Multimedia forensics gathers information on the history of images, video and audio contents
- Each manipulation leaves peculiar traces that can be exploited to detect its presence
- Provides solutions for:
  - Identifying the source of the media
  - Deciding on the integrity of the media

#### Source identification

 Recover information on the device that originated the media content (e.g. image)

Brand identification

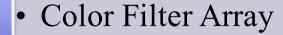

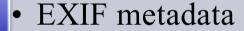

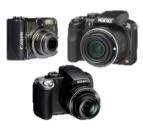

Model identification

- JPEG quantization
- EXIF metadata

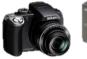

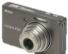

Camera identification

PRNU noise analysis

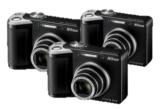

#### Integrity verification

- Determine whether a media (or a part of it) has undergone some processing
  - "innocent" editing tools to improve quality
  - "malicious" manipulations to alter the semantic message
- Look for edited contents

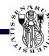

 Copy-move: a portion of an image is copied and pasted into the same image

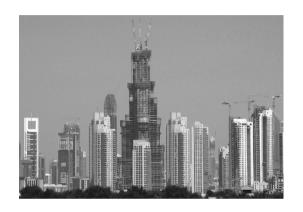

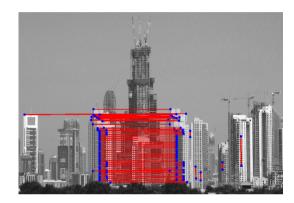

 Image splicing: a portion of an image is copied and pasted into another image

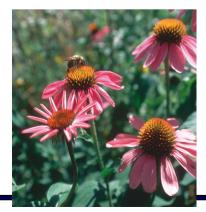

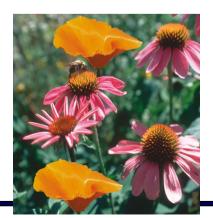

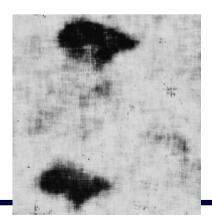

#### Multimedia forensics in CS course

- Basic notions and definitions
- Source identification (PRNU)
- Examples of manipulation/tampering detection
- Focus on images

#### **Machine Learning and Security**

- The use of ML techniques (noticeably DL) for security applications has been rapidly increasing
  - Malware detection, Multimedia forensics, Biometric-based authentication, Traffic analysis, Steganalysis, Network intrusion detection, Detection of DoS, Data mining for intelligence applications, Cyberphysical security ...
- Little attention has been given to the security of machine learning
  - Yet fooling a ML system turns out to be an easy task

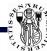

#### **Striking examples**

#### Magnified noise

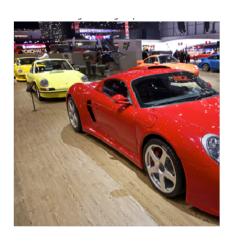

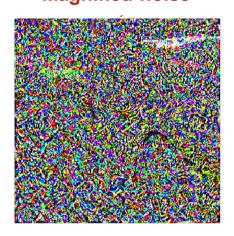

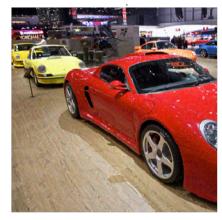

Classified as a toaster

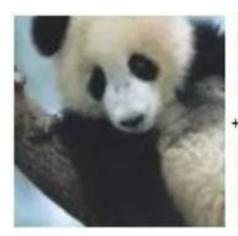

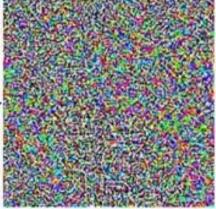

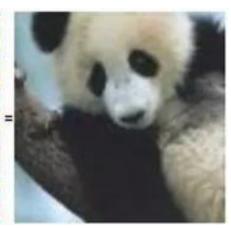

Classified as a *Gibbon* 

#### Striking examples: one pixel attack

## AllConv

SHIP CAR(99.7%)

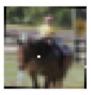

HORSE DOG(70.7%)

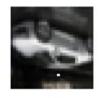

CAR
AIRPLANE(82.4%)

#### NiN

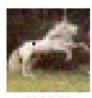

HORSE FROG(99.9%)

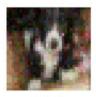

DOG CAT(75.5%)

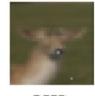

DEER
DOG(86.4%)

VGG

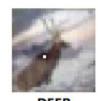

DEER
AIRPLANE(85.3%)

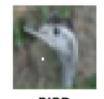

BIRD FROG(86.5%)

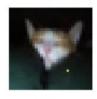

CAT BIRD(66.2%)

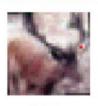

DEER
AIRPLANE(49.8%)

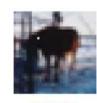

HORSE DOG(88.0%)

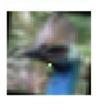

BIRD FROG(88.8%)

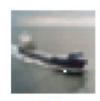

SHIP
AIRPLANE(62.7%)

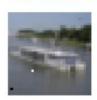

SHIP AIRPLANE(88.2%)

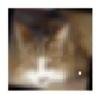

CAT DOG(78。 全企

#### Striking examples: not only digital

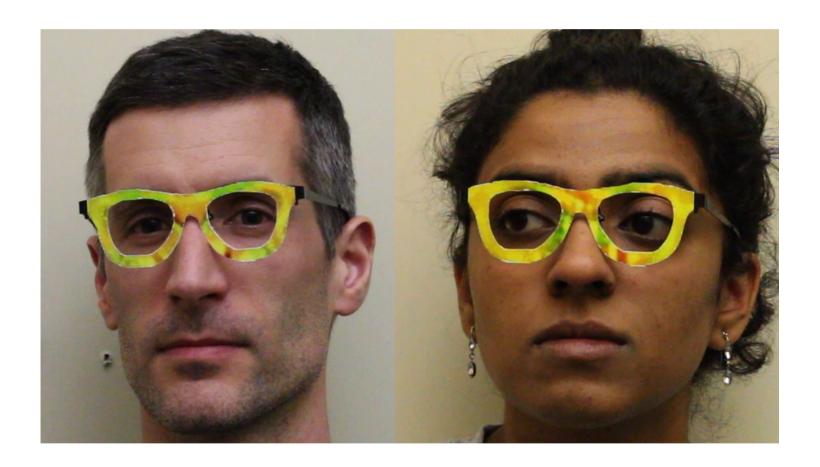

#### **Security OF Machine Learning**

Machine Learning FOR security

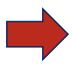

Security
OF
Machine Learning

#### Adversarial machine learning in CS course

- Security is not robustness
- Attacker's perspective
- Defender's perspective
- A joint game-theoretic point of view

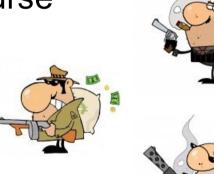

#### **Course organization**

- Timetable
  - Monday 11.00 13.00 (meaning: 11.15–12.45)
  - Tuesday and Thursday 14.00 16.00 (meaning: 14.15 15.45)
- Laboratory
  - Network and wireless network security
  - Prof. Alessandro Anedradis, 2-3 weeks in May
- Textbooks
  - Computer Security: principles and practices, 4-th edition.
     W. Stallings, L. Brown, Pearson
  - Slides: http://clem.dii.unisi.it/~vipp/index.php/teaching/33-multimediasecurity
- Exam: oral exam including discussion on lab activity
- Office hours: Friday afternoon from 14.30 to 16.30
- E-mail: barni@dii.unisi.it

#### With a not-so-little help from my friends

#### VIPP group (http://clem.dii.unisi.it/~vipp/)

- 1 Professor
- 1 Adjunct professor (A. Andreadis)
- 2 Post doc researchers
- 1 visiting professor
- 1 PhD student
- 2 visiting phD student

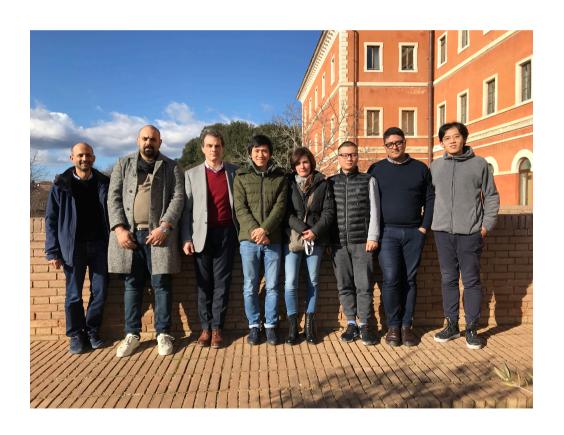

# I hope you will enjoy the course